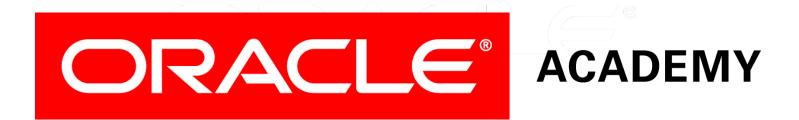

## Database Programming with SQL 15-2 DML Operations and Views

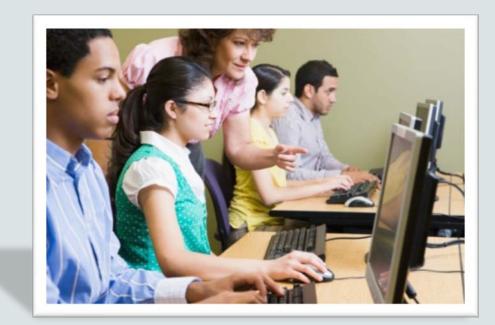

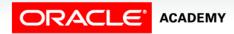

Copyright © 2015, Oracle and/or its affiliates. All rights reserved.

# Objectives

This lesson covers the following objectives:

- Write and execute a query that performs DML operations on a simple view
- Name the conditions that restrict your ability to modify a view using DML operations
- Write and execute a query using the WITH CHECK OPTION clause

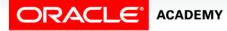

# Objectives

This lesson covers the following objectives:

- Explain the use of WITH CHECK OPTION as it applies to integrity constraints and data validation
- Apply the WITH READ ONLY option to a view to restrict DML operations

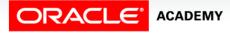

#### Purpose

- As you learned in the last lesson, views simplify user access to data contained in one or more tables in the database.
- However, views also allow users to make changes to the underlying tables.
- As the DBA and the person whose job it is to maintain the integrity of the database, you may want to put constraints on certain views of data.
- In this lesson, you will learn how to allow data access and at the same time ensure data security.

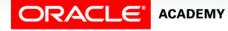

#### **DML Statements and Views**

- The DML operations INSERT, UPDATE, and DELETE can be performed on simple views.
- These operations can be used to change the data in the underlying base tables.
- If you create a view that allows users to view restricted information using the WHERE clause, users can still perform DML operations on all columns of the view.

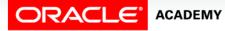

#### **DML Statements and Views**

- For example, the view shown on the right was created for the managers of department 50 from the employees database.
- The intent of this view is to allow managers of department 50 to see information about their employees.

```
CREATE VIEW view_dept50 AS
SELECT department_id, employee_id,first_name, last_name, salary
FROM copy_employees
WHERE department_id = 50;
```

SELECT \* FROM view\_dept50;

| DEPARTMENT_ID | EMPLOYEE_ID | FIRST_NAME | LAST_NAME | SALARY |
|---------------|-------------|------------|-----------|--------|
| 50            | 124         | Kevin      | Mourgos   | 5800   |
| 50            | 141         | Trenna     | Rajs      | 3500   |
| 50            | 142         | Curtis     | Davies    | 3100   |
| 50            | 143         | Randall    | Matos     | 2600   |
| 50            | 144         | Peter      | Vargas    | 2500   |

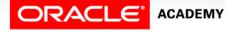

DPS15L1 DML Operations and Views

# **Controlling Views**

- Using the view as stated, it is possible to INSERT, UPDATE, and DELETE information for all rows in the view, even if this results in a row no longer being part of the view.
- This may not be what the DBA intended when the view was created.
- To control data access, two options can be added to the CREATE VIEW statement:
  - WITH CHECK OPTION
  - WITH READ ONLY

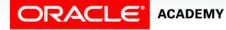

## Views with CHECK Option

#### • The view is defined without the WITH CHECK OPTION.

```
CREATE VIEW view_dept50 AS SELECT department_id, employee_id,
    first_name, last_name, salary
FROM copy_employees
WHERE department_id = 50;
```

 Using the view, employee\_id 124 has his department changed to dept\_id 90.

```
UPDATE view_dept50
SET department_id = 90
WHERE employee_id = 124;
```

1 row(s) updated.

• The update succeeds, even though this employee is now not part of the view.

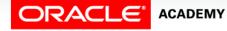

## Views with CHECK Option

- The WITH CHECK OPTION ensures that DML operations performed on the view stay within the domain of the view.
- Any attempt to change the department number for any row in the view fails because it violates the WITH CHECK OPTION constraint.
- Notice in the example below that the WITH CHECK OPTION CONSTRAINT was given the name view\_dept50\_check.

```
CREATE OR REPLACE VIEW view_dept50 AS
SELECT department_id, employee_id, first_name, last_name, salary
FROM employees
WHERE department_id = 50
WITH CHECK OPTION CONSTRAINT view_dept50_check;
```

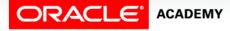

## Views with CHECK Option

• Now, if we attempt to modify a row in the view that would take it outside the domain of the view, an error is returned.

```
UPDATE view_dept50
SET department_id = 90
WHERE employee_id = 124;
```

ORA-01402: view WITH CHECK OPTION where-clause violation

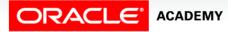

## Views with READ ONLY

- The WITH READ ONLY option ensures that no DML operations occur through the view.
- Any attempt to execute an INSERT, UPDATE, or DELETE statement will result in an Oracle server error.

```
CREATE OR REPLACE VIEW view_dept50 AS
  SELECT department_id, employee_id, first_name, last_name, salary
  FROM employees
  WHERE department_id = 50
WITH READ ONLY;
```

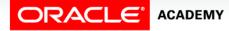

- Simple views and complex views differ in their ability to allow DML operations through a view.
- For simple views, DML operations can be performed through the view.
- For complex views, DML operations are not always allowed.
- The following three rules must be considered when performing DML operations on views.

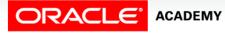

- You cannot remove a row from an underlying base table if the view contains any of the following:
  - Group functions
  - A GROUP BY clause
  - The DISTINCT keyword
  - The pseudocolumn ROWNUM Keyword

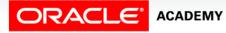

- You cannot modify data through a view if the view contains:
  - Group functions
  - A GROUP BY clause
  - The DISTINCT keyword
  - The pseudocolumn ROWNUM keyword
  - Columns defined by expressions

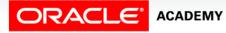

- You cannot add data through a view if the view:
  - includes group functions
  - includes a GROUP BY clause
  - includes the DISTINCT keyword
  - includes the pseudocolumn ROWNUM keyword
  - includes columns defined by expressions
  - does not include NOT NULL columns in the base tables

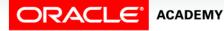

# Terminology

Key terms used in this lesson included:

- WITH CHECK OPTION
- WITH READ ONLY

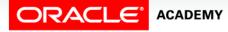

# Summary

In this lesson, you should have learned how to:

- Write and execute a query that performs DML operations on a simple view
- Name the conditions that restrict your ability to modify a view using DML operations
- Write and execute a query using the WITH CHECK OPTION clause

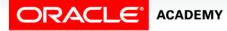

# Summary

In this lesson, you should have learned how to:

- Explain the use of WITH CHECK OPTION as it applies to integrity constraints and data validation
- Apply the WITH READ ONLY option to a view to restrict DML operations

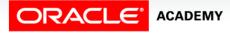

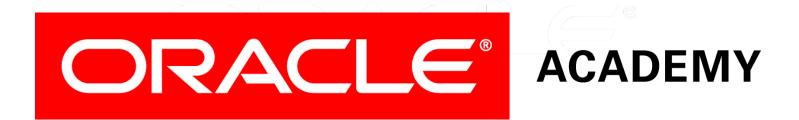